## Package 'NBtsVarSel'

July 17, 2023

Type Package Title Variable Selection in a Specific Regression Time Series of Counts Version 1.0 Date 2023-07-17 Description Performs variable selection in sparse negative binomial GLARMA (Generalised Linear Autoregressive Moving Average) models. For further details we refer the reader to the pa-per Gomtsyan (2023), [<arXiv:2307.00929>](https://arxiv.org/abs/2307.00929). License GPL-2 Depends R (>= 3.5.0), Matrix, glmnet, stats, MASS, mpath, ggplot2 VignetteBuilder knitr Suggests knitr, markdown, formatR NeedsCompilation no Author Marina Gomtsyan [aut, cre] Maintainer Marina Gomtsyan <mgomtsian@gmail.com> Repository CRAN

Date/Publication 2023-07-17 17:40:02 UTC

### R topics documented:

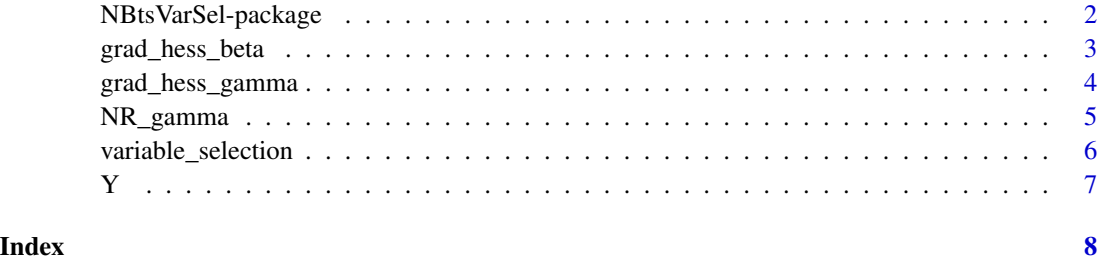

<span id="page-1-0"></span>NBtsVarSel-package *Variable Selection in a Specific Regression Time Series of Counts*

#### Description

NBtsVarSel consists of four functions: "variable\_selection.R", "grad\_hess\_beta.R", "grad\_hess\_gamma.R" and "NR\_gamma.R" For further information on how to use these functions, we refer the reader to the vignette of the package.

#### Details

This package consists of four functions: "variable\_selection.R", "grad\_hess\_beta.R", "grad\_hess\_gamma.R" and "NR\_gamma.R" For further information on how to use these functions, we refer the reader to the vignette of the package.

#### Author(s)

Marina Gomtsyan

Maintainer: Marina Gomtsyan <mgomtsian@gmail.com>

#### References

M. Gomtsyan "Variable selection in a specific regression time series of counts.", arXiv:2307.00929

```
n = 50p = 30
X = matrix(NA,(p+1),n)f = 1/0.7for(t in 1:n){X[,t] = c(1,cos(2*pi*(1:(p/2))*t*f/n),sin(2*pi*(1:(p/2))*t*f/n)}}
gamma@ = c@data(Y)
result = variable_selection(Y, X, gamma.init=gamma0, alpha.init=NULL, k.max=1, method="cv",
tr=0.3, n.iter=100, n.rep=1000)
beta_est = result$beta_est
Estim_active = result$estim_active
gamma_est = result$gamma_est
alpha_est = result$alpha_est
```
<span id="page-2-0"></span>

This function calculates the gradient and Hessian of the log-likelihood with respect to beta.

#### Usage

grad\_hess\_beta(Y, X, beta, gamma, alpha)

#### Arguments

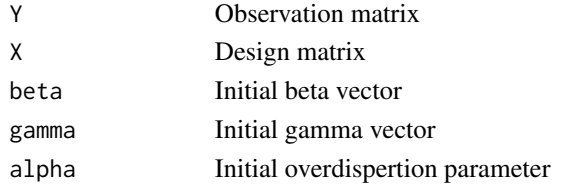

#### Value

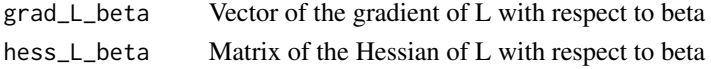

#### Author(s)

Marina Gomtsyan Maintainer: Marina Gomtsyan <mgomtsian@gmail.com>

#### References

M. Gomtsyan "Variable selection in a specific regression time series of counts.", arXiv:2307.00929

```
n = 50p = 30
X = matrix(NA,(p+1),n)f = 1/0.7for(t in 1:n){X[,t] = c(1,cos(2*pi*(1:(p/2))*t*f/n),sin(2*pi*(1:(p/2))*t*f/n))}
gamma@ = c@data(Y)
glm_n b = glm.nb(Y^rt(X)[, 2:(p+1)])beta0 = as.numeric(glm_nb$coefficients)
alpha0 = glm_nb$theta
result = grad_hess_beta(Y, X, beta0, gamma0, alpha0)
grad = result$grad_L_beta
Hessian = result$hess_L_beta
```
<span id="page-3-0"></span>

This function calculates the gradient and Hessian of the log-likelihood with respect to gamma

#### Usage

```
grad_hess_gamma(Y, X, beta, gamma, alpha)
```
#### Arguments

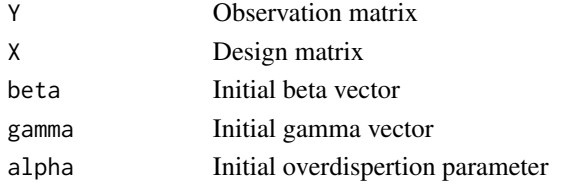

#### Value

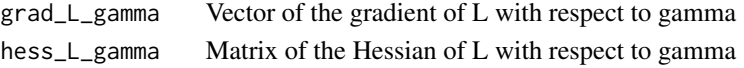

#### Author(s)

Marina Gomtsyan Maintainer: Marina Gomtsyan <mgomtsian@gmail.com>

#### References

M. Gomtsyan "Variable selection in a specific regression time series of counts.", arXiv:2307.00929

```
n = 50p = 30
X = matrix(NA, (p+1), n)f = 1/0.7for(t in 1:n){X[, t] = c(1, cos(2*pi*(1:(p/2))*t*f/n), sin(2*pi*(1:(p/2))*t*f/n))}gamma0 = c(0)data(Y)
glm_n b = glm.nb(Y^rt(X)[, 2:(p+1)])beta0 = as.numeric(glm_nb$coefficients)
alpha0 = glm_nb$theta
result = grad_hess_gamma(Y, X, beta0, gamma0, alpha0)
grad = result$grad_L_gamma
Hessian = result$hess_L_gamma
```
<span id="page-4-0"></span>

This function estimates gamma with Newton-Raphson method

#### Usage

NR\_gamma(Y, X, beta, gamma, alpha, n.iter)

#### Arguments

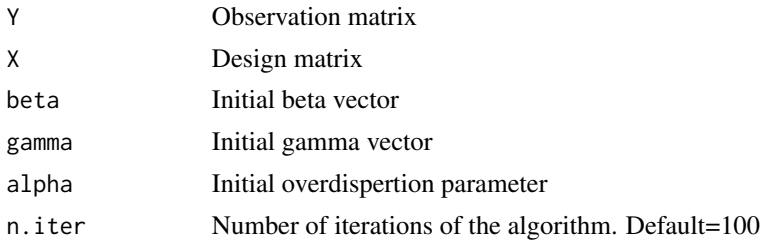

#### Value

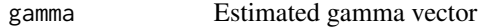

#### Author(s)

Marina Gomtsyan Maintainer: Marina Gomtsyan <mgomtsian@gmail.com>

#### References

M. Gomtsyan "Variable selection in a specific regression time series of counts.", arXiv:2307.00929

```
n = 50p = 30
X = matrix(NA,(p+1),n)f = 1/0.7for(t in 1:n){X[,t] = c(1,cos(2*pi*(1:(p/2))*t*f/n),sin(2*pi*(1:(p/2))*t*f/n))}
gamma0 = c(0)data(Y)
glm_n b = glm_n b(Y^t(x)[, 2:(p+1)])beta0 = as.numeric(glm_nb$coefficients)
alpha0 = glm_nb$theta
gamma_est = NR_gamma(Y, X, beta0, gamma0, alpha0, n.iter=100)
```
<span id="page-5-0"></span>This function performs variable selection, estimates new vectors of beta and gamma and a new alpha

#### Usage

```
variable_selection(Y, X, gamma.init, alpha.init = NULL, k.max = 1, method = "cv",
tr = 0.3, n.iter = 100, n.rep = 1000)
```
#### Arguments

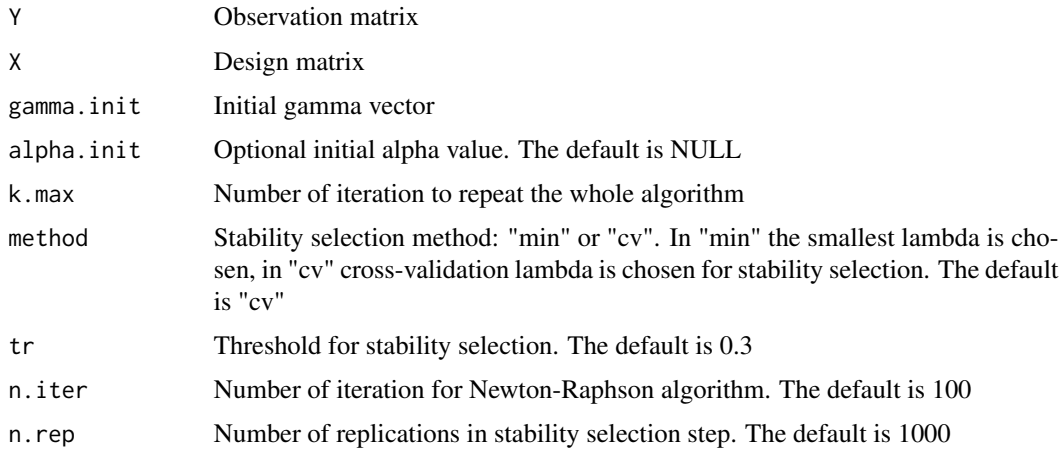

#### Value

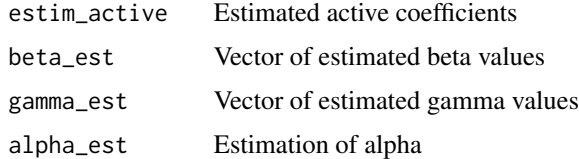

#### Author(s)

Marina Gomtsyan

Maintainer: Marina Gomtsyan <mgomtsian@gmail.com>

#### References

M. Gomtsyan "Variable selection in a specific regression time series of counts.", arXiv:2307.00929

#### <span id="page-6-0"></span>Examples

```
n = 50p = 30
X = matrix(NA,(p+1),n)f = 1/0.7for(t in 1:n){X[,t] = c(1,cos(2*pi*(1:(p/2))*t*f/n),sin(2*pi*(1:(p/2))*t*f/n))}
gamma0 = c(0)data(Y)
result = variable_selection(Y, X, gamma.init=gamma0, alpha.init=NULL, k.max=1, method="cv",
tr=0.3, n.iter=100, n.rep=1000)
beta_est = result$beta_est
Estim_active = result$estim_active
gamma_est = result$gamma_est
alpha_est = result$alpha_est
```
#### Y *Observation matrix Y*

#### Description

An example of observation matrix

#### Usage

data("Y")

#### Format

The format is: num [1:50] 9 2 11 14 18 17 1 0 1 0 ...

#### References

M. Gomtsyan "Variable selection in a specific regression time series of counts.", arXiv:2307.00929

#### Examples

data(Y)

# <span id="page-7-0"></span>Index

∗ package NBtsVarSel-package, [2](#page-1-0)

grad\_hess\_beta, [3](#page-2-0) grad\_hess\_gamma, [4](#page-3-0)

NBtsVarSel *(*NBtsVarSel-package*)*, [2](#page-1-0) NBtsVarSel-package, [2](#page-1-0) NR\_gamma, [5](#page-4-0)

variable\_selection, [6](#page-5-0)

Y, [7](#page-6-0)